# **PoP Série 0 niveau 0**

# **Exercice 7 (niveau 0): Un exemple de Makefile**

Admettons que l'on ait écrit un programme séparé en modules de la manière suivante :

- gestion d'un ensemble de fruits, dont les fonctions exportées sont déclarées dans **fruits.h** (header) et définies dans le fichier source **fruits.cc**
- gestion d'un ensemble de personnes, avec les fichiers **persons.h**, **persons.cc** qui dépend de **fruits.h**
- Le programme principal (comprenant la fonction main(), dans le fichier **eatFruit.cc** dépend de **fruits.h**, **persons.h**

#### **Dessinez le graphe des dépendances à partir de ces indications (solution en fin de fichier).**

Un fichier Makefile de base contient une **règle de dépendance** pour *chaque fichier objet* et une règle supplémentaire pour *l'exécutable*. La syntaxe d'une règle fait apparaitre pour chaque **cible** l'ensemble des fichiers dont elle dépend ; les fichiers sont séparés par un espace:

#### **cible : dependance1 dependance2 etc...**

Nous avons une règle de dépendance pour chaque module ,c'est à dire *une cible par fichier objet* résultant de la compilation du fichier source .c, et *une cible supplémentaire pour lier tous les fichiers objets en un programme exécutable*.

Les *dépendances* de chacune de ces cibles sont déterminées par les directives d'inclusion présentes dans les fichiers de déclaration (en-tête .h) et d'implémentation (source .c).

On ignore les dépendances vers des fichiers que l'on ne peut pas modifier comme par exemple les fichier en-tête de la bibliothèque standard du C++.

En résumé, si une dépendance est modifiée alors sa cible doit être remise à jour. Cela est fait avec une ou plusieurs *commande* qui apparaissent sous la règle de dépendance dans le fichier Makefile. Les commandes de compilation des cibles sont les plus fréquentes mais ce ne sont pas les seules.

**Exercice**: récupérez le projet qui se trouve dans le répertoire serie1\_0 du fichier archive dans le Topic1 (copiez ce répertoire chez vous)

#### **Essayez d'écrire le makefile sans utiliser des variables macros**

Un Makefile possible pourrait être :

```
# Makefile
all: eatFruit
fruits.o : fruits.cc fruits.h 
     g++ -c fruits.cc -o fruits.o
persons.o : persons.cc persons.h fruits.h 
     g++ -c persons.cc -o persons.o
eatFruit.o : fruits.h persons.h eatFruit.cc 
     g++ -c eatFruit.cc -o eatFruit.o
eatFruit : fruits.o persons.o eatFruit.o 
     g++ eatFruit.o persons.o fruits.o -o eatFruit
```
Avec un tel **Makefile**, notre projet peut dès lors être compilé au moyen de la commande **make**. On remarque que la cible **all** n'est dans ce cas qu'un simple alias pour la cible **eatFruit** (c'est à dire que les deux noms sont équivalents).

Pour construire cette cible, **make** doit en premier lieu construire les cibles indiquées comme dépendances (aussi appelées les *pré-requis*); remarquons au passage que **make** ne (re)construit une cible que si l'*une au moins de ses dépendances est plus récente que la cible elle-même*.

C'est ce mécanisme qui permet à **make** de ne compiler que ce qui est strictement nécessaire. Ainsi, si l'on exécute la commande **make** une seconde fois, après la première compilation, le programme signalera :

## **make: Nothing to be done for `all'.**

De la même manière, si l'on venait à modifier le fichier **fruit.cc**, la commande **make** ne conduirait qu'à la recompilation de ce dernier (réalisation de la cible **fruit.o**, puisque l'un de ses pré-requis, **fruit.cc** correspond à un fichier dont la date de modification est postérieure à celle du fichier attaché à la cible), entraînant elle-même la mise à jour de la cible **eatFruit** (pour la même raison que précedemment).

Si l'on modifie par contre le fichier **fruit.h**, ce seront (toutes) les cibles **fruit.o**, **persons.o eatFruit.o** et **eatFruit** qui seront mise à jour.

## **Éléments avancés :**

Supposons que nous souhaitions systématiquement préciser un certains nombres d'options au compilateur, pour permettre l'utilisation d'un dévermineur (**-g**), activer les warings (**-Wall**) et rendre le compilateur plus strict vis à vis du standard de C++ utilisé (**-std=c++11**). En plus, on veut remplacer dans chaque ligne la commande **g++** avec une variable.

Plutôt que d'ajouter chacune de ces options à chaque commande de compilation (et devoir à nouveau tout remodifier lorsque l'on désirera supprimer les informations additionnels ajoutées pour permettre le déverminage), il serait plus judicieux d'utiliser une variable (par exemple **CFLAGS**) pour mémoriser les options à transmettre au compilateur. Notre Makefile, devient alors :

```
# Makefile
CC = g++CFLAGS = -g -Wall -std=c++11
all: eatFruit
fruits.o : fruits.cc fruits.h 
           $(CC) $(CFLAGS) -c fruits.cc -o fruits.o
persons.o : persons.cc persons.h fruits.h 
           $(CC) $(CFLAGS) -c persons.cc -o persons.o
eatFruit.o : fruits.h persons.h eatFruit.cc
           $(CC) $(CFLAGS) -c eatFruit.cc -o eatFruit.o
eatFruit : fruits.o persons.o eatFruit.o 
           $(CC) $(CFLAGS) eatFruit.o persons.o fruits.o -o eatFruit
```
Ensuite, on veut utiliser une liste pour désigner les fichiers objets. Pour cela on utilise aussi une variable **OFILES**.

```
# Makefile
CC = g++CFLAGS = -g -Wall -std=c++11
OFILES = fruits.o persons.o eatFruit.o
all: eatFruit
fruits.o : fruits.cc fruits.h 
           $(CC) $(CFLAGS) -c fruits.cc -o fruits.o
persons.o : persons.cc persons.h fruits.h 
           $(CC) $(CFLAGS) -c persons.cc -o persons.o
eatFruit.o : fruits.h persons.h eatFruit.cc
           $(CC) $(CFLAGS) -c eatFruit.cc -o eatFruit.o
eatFruit : $(OFILES)
           $(CC) $(OFILES) -o eatFruit
```
La cible *particulière* **clean** est responsable de supprimer les fichiers inutiles (objets, exécutables, ...) qui s'accumulent dans le répertoire courant .

```
# Makefile
CC = g++CFLAGS = -g - Wall -std = c++11OFILES = fruits.o persons.o eatFruit.o
all: eatFruit
fruits.o : fruits.cc fruits.h 
           $(CC) $(CFLAGS) -c fruits.cc -o fruits.o
persons.o : persons.cc persons.h fruits.h 
           $(CC) $(CFLAGS) -c persons.cc -o persons.o
eatFruit.o : fruits.h persons.h eatFruit.cc
           $(CC) $(CFLAGS) -c eatFruit.cc -o eatFruit.o
eatFruit : $(OFILES)
           $(CC) $(OFILES) -o eatFruit
clean:
           @echo " *** EFFACE MODULES OBJET ET EXECUTABLE ***"
           @/bin/rm -f *.o *.x *.cc~ *.h~
```
#### **Variables automatique**

Ce qui a été présenté jusqu'à maintenant est suffisant pour vous permettre d'écrire un Makefile fonctionnel ; cependant, comme l'illustre l'exemple précédent, cette rédaction reste relativement fastidieuse. Les informations contenues dans cette section vont vous permettre d'augmenter considérablement le pouvoir expressif des instructions du **Makefile**, rendant ainsi sa rédaction plus aisée.

**make** maintien automatiquement à jour pour nous un certain nombre de *variables prédéfinies*, en les actualisant lors de l'exécution de chaque règle, en fonction de la cible concernée et de ses dépendances.

Parmi ces variables, citons:

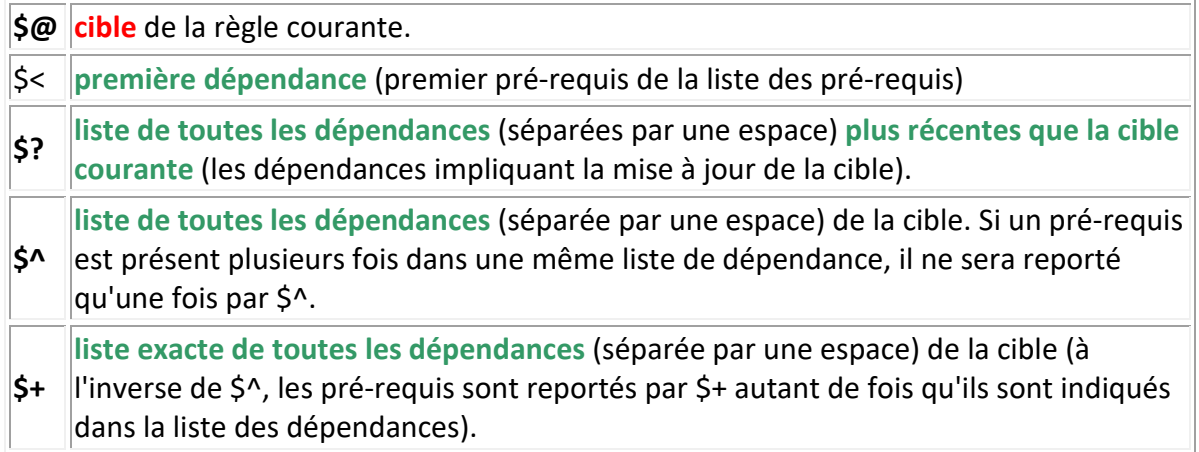

Au vu de ce qui précède, on pourrait donc réécrire comme suit le Makefile :

```
# Makefile
CC = g++CFLAGS = -g - Wall -std = c++11OFILES = fruits.o persons.o eatFruit.o
all: eatFruit
fruits.o: fruits.cc fruits.h
           $(CC) $(CFLAGS) -c $< -o $@
\vertpersons.o: persons.cc persons.h fruits.h
           $(CC) $(CFLAGS) -c $< -o $@
eatFruits.o: eatFruit.cc fruits.h persons.h
           $(CC) $(CFLAGS) -c $< -o $@
|eatFruit : $(OFILES)
           $(CC) $(OFILES) -o $@
clean:
           @echo " *** EFFACE MODULES OBJET ET EXECUTABLE ***"
           @/bin/rm -f *.o *.x *.cc~ *.h~
```
Solution : graphe des dépendances:

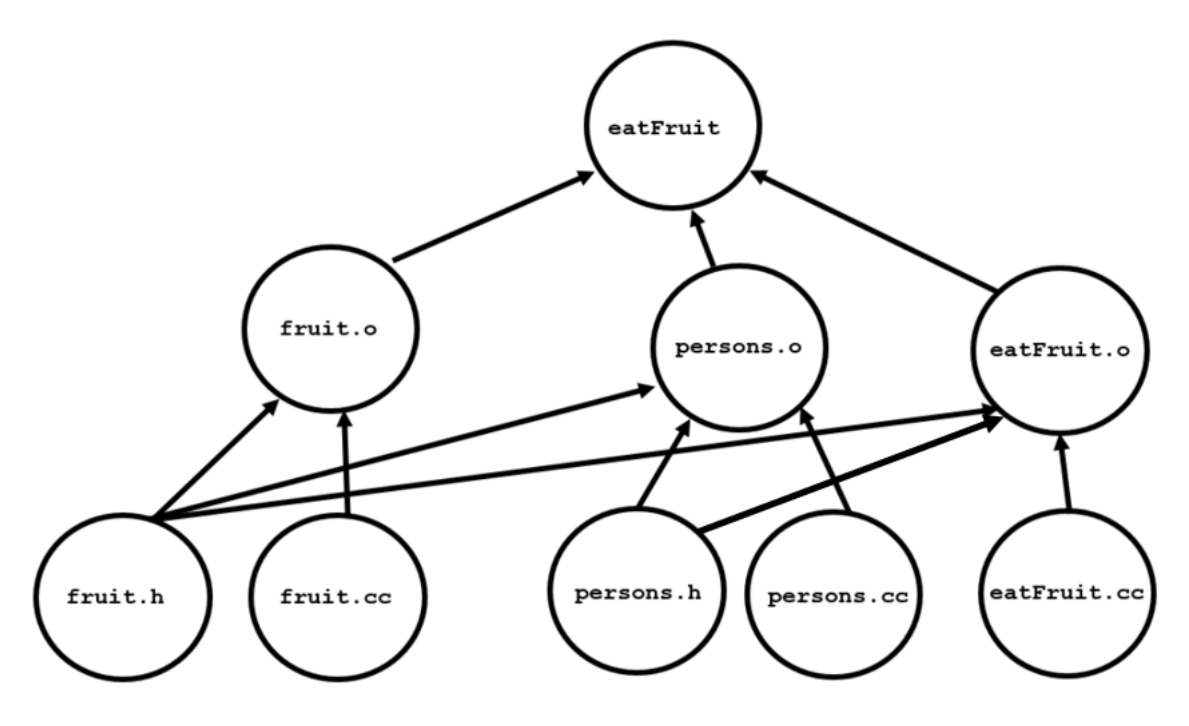